*Roughness Coefficient Formulas...* 1/11

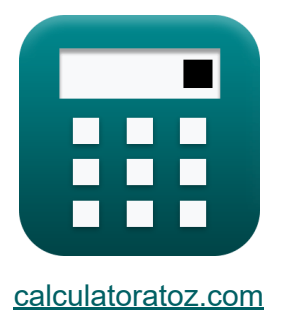

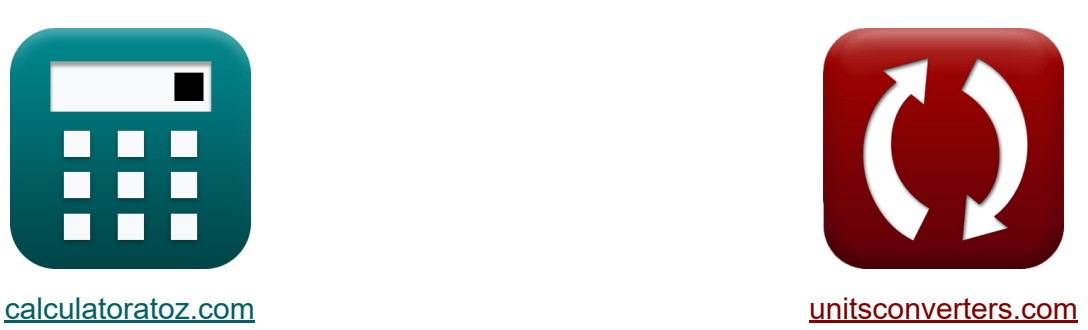

# **Rauheitskoeffizient Formeln**

Beispiele!

[Rechner!](https://www.calculatoratoz.com/de) Beispiele! [Konvertierungen!](https://www.unitsconverters.com/de)

Lesezeichen **[calculatoratoz.com](https://www.calculatoratoz.com/de)**, **[unitsconverters.com](https://www.unitsconverters.com/de)**

Größte Abdeckung von Rechnern und wächst - **30.000+ Rechner!** Rechnen Sie mit einer anderen Einheit für jede Variable - **Eingebaute Einheitenumrechnung!**

Größte Sammlung von Maßen und Einheiten - **250+ Messungen!**

Fühlen Sie sich frei, dieses Dokument mit Ihren Freunden zu TEILEN!

*[Bitte hinterlassen Sie hier Ihr Rückkoppelung...](https://docs.google.com/forms/d/e/1FAIpQLSf4b4wDgl-KBPJGChMJCxFlqrHvFdmw4Z8WHDP7MoWEdk8QOw/viewform?usp=pp_url&entry.1491156970=Rauheitskoeffizient%20Formeln)*

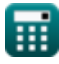

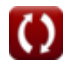

# **Liste von 12 Rauheitskoeffizient Formeln**

# **Rauheitskoeffizient**

#### **Rauheitskoeffizient für Volldurchfluss**

**1) Rauheitskoeffizient für vollen Durchfluss bei gegebenem Förderverhältnis** 

$$
\begin{array}{c} \mathbf{\hat{K}} \\ \hline \mathbf{N} = \mathbf{n}_\mathrm{p} \cdot \left( \frac{\mathbf{q} \mathbf{s} Q_\mathrm{ratio}}{\left( \frac{\mathbf{a}}{\mathbf{A}} \right) \cdot \left( \frac{\mathbf{r}_\mathrm{pf}}{\mathbf{R}_\mathrm{rf}} \right)^{\frac{1}{6}}} \right) \\\\ \hline \mathbf{ex} \\ \hline \mathbf{0.737745} = 0.9 \cdot \left( \frac{0.532}{\left( \frac{3.8 \mathrm{m}^2}{5.4 \mathrm{m}^2} \right) \cdot \left( \frac{3.2 \mathrm{m}}{5.2 \mathrm{m}} \right)^{\frac{1}{6}}} \right) \\\\ \hline \end{array}
$$

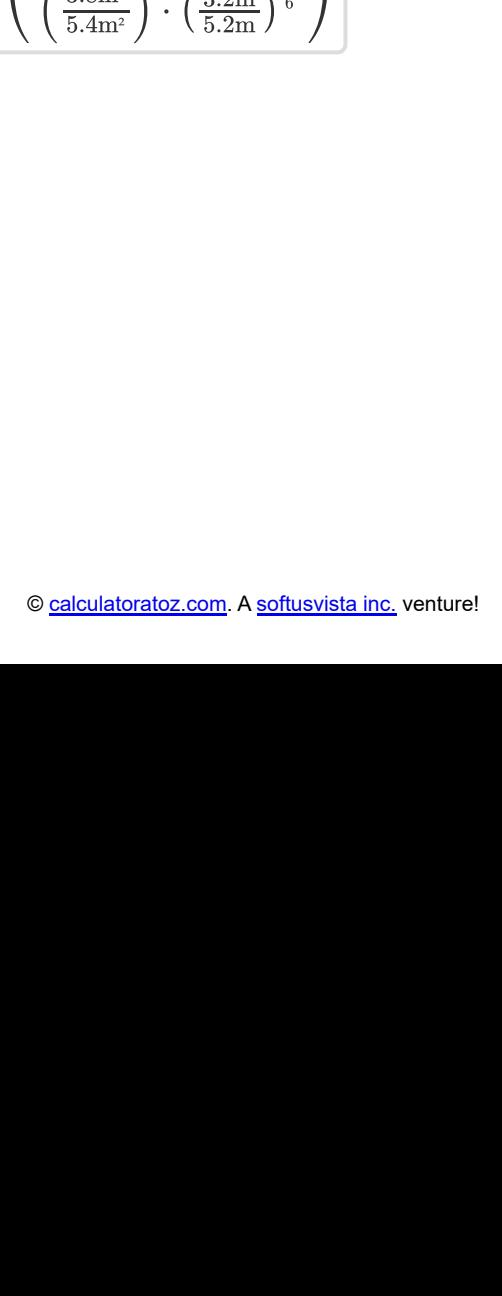

#### **2) Rauheitskoeffizient für vollen Durchfluss bei gegebenem Geschwindigkeitsverhältnis**

**[Rechner öffnen](https://www.calculatoratoz.com/de/roughness-coefficient-for-full-flow-given-velocity-ratio-calculator/Calc-14807)** 

$$
\mathbf{K}\left|\mathbf{N}=\mathbf{n}_{\mathrm{p}}\cdot\left(\frac{\text{v}\mathbf{s} \mathbf{V}_{\mathrm{ratio}}}{\left(\frac{\mathbf{r}_{\mathrm{pf}}}{\mathbf{R}_{\mathrm{rf}}}\right)^{\frac{2}{3}}\cdot\sqrt{\mathbf{S}}}\right)\right|
$$

$$
\textbf{ex} \left[0.704675=0.9 \cdot \left(\frac{0.76}{\left(\frac{3.2 \text{m}}{5.2 \text{m}}\right)^{\frac{2}{3}} \cdot \sqrt{1.8}}\right)\right]
$$

**3) Rauheitskoeffizient für vollen Durchfluss bei gegebenem hydraulischen mittleren Tiefenverhältnis** .∪⊿∫<br>∣us

$$
\frac{\left(\frac{1}{R_{\text{rf}}}\right) \cdot \sqrt{S} \cdot \left(\frac{0.76}{\left(\frac{3.2 \text{m}}{5.2 \text{m}}\right)^{\frac{2}{3}} \cdot \sqrt{1}}\right)}{0.704675 = 0.9 \cdot \left(\frac{0.76}{\left(\frac{3.2 \text{m}}{5.2 \text{m}}\right)^{\frac{2}{3}} \cdot \sqrt{1}}\right)}
$$
\n3) Rauheitskoeffizient für vollen Durc  
\nmitleren Tiefenverhältnis  
\n
$$
N = \frac{\left(\frac{V_s}{V}\right)}{\left(R\right)^{\frac{1}{6}}}\cdot n_p
$$
\n
$$
0.748005 = \frac{\left(\frac{4.6 \text{m/s}}{6.01 \text{m/s}}\right)}{(0.61)^{\frac{1}{6}}}\cdot 0.9
$$
\n
$$
\frac{\text{ealeulatoratoz.com}}{\text{ealeulatoratoz.com}}
$$

**4) Rauheitskoeffizient für vollen Durchfluss bei gegebener hydraulischer mittlerer Tiefe und Durchflussverhältnis** 

$$
\kappa\!\left[\!\mathrm{N}= \mathrm{n}_\mathrm{p} \cdot \left(\frac{\mathrm{qsQ}_{\mathrm{ratio}}}{\left(\frac{\mathrm{a}}{\mathrm{A}}\right) \cdot \left(\mathrm{R}\right)^{\frac{1}{6}}}\right)\!\right]
$$

$$
\textbf{ex} \left[0.738827=0.9\cdot\left(\frac{0.532}{\left(\frac{3.8\text{m}^2}{5.4\text{m}^2}\right)\cdot(0.61)^{\frac{1}{6}}}\right)\right]
$$

**[Rechner öffnen](https://www.calculatoratoz.com/de/roughness-coefficient-for-full-flow-given-hydraulic-mean-depth-and-discharge-ratio-calculator/Calc-15050)** 

**[Rechner öffnen](https://www.calculatoratoz.com/de/roughness-coefficient-for-full-flow-given-hydraulic-mean-depth-and-velocity-ratio-calculator/Calc-14936)** 

**5) Rauheitskoeffizient für vollen Durchfluss bei gegebener hydraulischer mittlerer Tiefe und Geschwindigkeitsverhältnis** 

*f***x ex** ⎜⎝ ⎟⎠ N = ( νsVratio (R) 1 6 ) ⋅ n<sup>p</sup> 0.742736 = ( 0.76 (0.61) 1 6 ) ⋅ 0.9

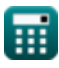

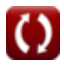

#### **6) Rauheitskoeffizient für vollen Durchfluss bei gegebener Selbstreinigungsgeschwindigkeit**

$$
\boldsymbol{\kappa} \mathbf{N} = n_p \cdot \left(\frac{\frac{V_s}{V}}{\left(\frac{r_{pf}}{R_{rf}}\right)^{\frac{2}{3}} \cdot \sqrt{S}}\right)
$$

$$
\frac{\left(\frac{\frac{\mu}{\text{Br}}}{\text{R}_{\text{rf}}}\right) \cdot \sqrt{\text{S}} \int}{\left(\frac{3.2 \text{m}}{5.2 \text{m}}\right)^{\frac{2}{3}} \cdot \sqrt{1.8}}\n\text{Rauhigh} \cdot \sqrt{1.8}\n\text{Rauhigh} \cdot \sqrt{1.8}\n\text{Rauhigh} \cdot \sqrt{1.8}\n\text{Rauhigh} \cdot \sqrt{1.8}\n\text{N}\n\text{N} \cdot \text{N} \cdot \text{N} \
$$

# **Rauhigkeitskoeffizient für Teilstrom** /<br>₽ils<br>ge

### **7) Rauheitsbeiwert für Teilströmung bei gegebenem Abflussverhältnis**

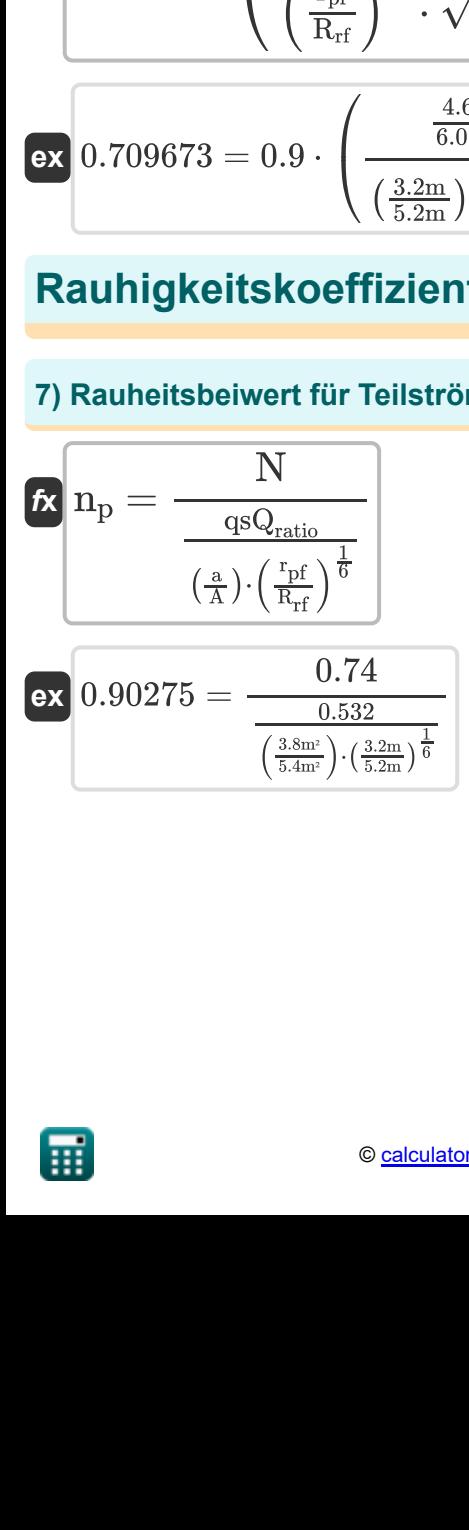

**[Rechner öffnen](https://www.calculatoratoz.com/de/roughness-coefficient-for-partial-flow-given-discharge-ratio-calculator/Calc-15052)** 

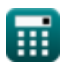

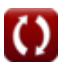

#### **8) Rauheitskoeffizient für Teilströmung bei gegebenem Geschwindigkeitsverhältnis**

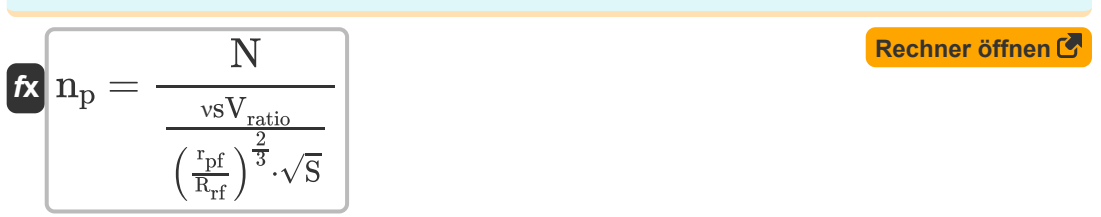

$$
\text{ex } 0.945117 = \frac{0.74}{\frac{0.76}{\left(\frac{3.2 \text{m}}{5.2 \text{m}}\right)^{\frac{2}{3}} \cdot \sqrt{1.8}}}
$$

#### **9) Rauheitskoeffizient für Teilströmung bei gegebenem hydraulischen mittleren Tiefenverhältnis**

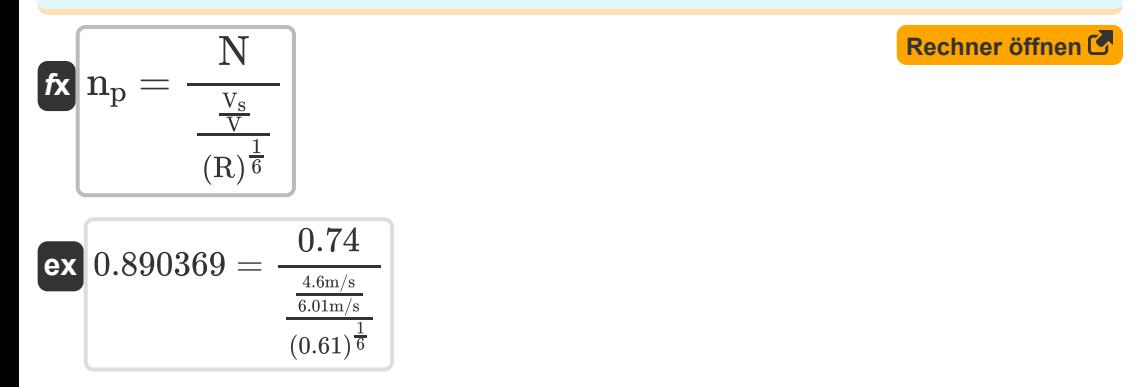

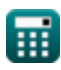

#### **10) Rauheitskoeffizient für Teilströmung bei gegebener hydraulischer mittlerer Tiefe und Durchflussverhältnis**

$$
\begin{array}{l} \mathbf{\hat{r}} \mathbf{n}_p=\frac{N}{\frac{qsQ_{\rm ratio}}{\left(\frac{a}{A}\right)\cdot (R)^{\frac{1}{6}}}}\\ \\ \mathbf{ex} \ 0.901429=\frac{0.74}{\frac{0.532}{\left(\frac{3.8 m^2}{5.4 m^2}\right)\cdot (0.61)^{\frac{1}{6}}}} \end{array}
$$

**11) Rauheitskoeffizient für Teilströmung bei gegebener hydraulischer mittlerer Tiefe und Geschwindigkeitsverhältnis** 

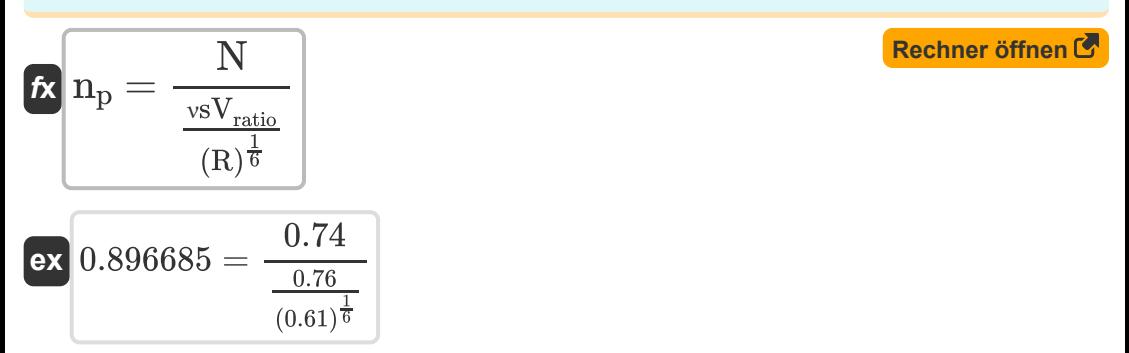

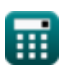

#### **12) Rauheitskoeffizient für Teilströmung bei gegebener Selbstreinigungsgeschwindigkeit**

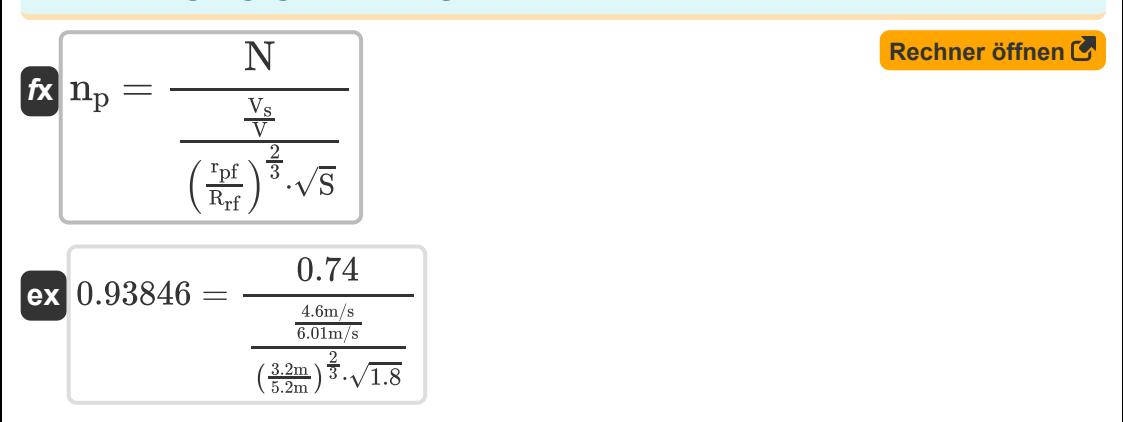

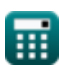

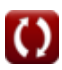

# **Verwendete Variablen**

- **a** Bereich mit teilweise gefüllten Abwasserkanälen *(Quadratmeter)*
- **A** Bereich mit laufender Kanalisation *(Quadratmeter)*
- **N** Rauheitskoeffizient für Volllastbetrieb
- **n<sup>p</sup>** Rauheitskoeffizient teilweise voll  $\bullet$
- **qsQratio** Entladungsverhältnis
- **R** Hydraulisches mittleres Tiefenverhältnis
- **rpf** Hydraulische mittlere Tiefe für teilweise gefüllte *(Meter)*
- **Rrf** Hydraulische mittlere Tiefe bei vollem Betrieb *(Meter)*
- **S** Bettneigungsverhältnis
- **V** Geschwindigkeit bei Volllast *(Meter pro Sekunde)*
- **V<sup>s</sup>** Geschwindigkeit in einem teilweise fließenden Abwasserkanal *(Meter pro Sekunde)*
- **νsVratio** Geschwindigkeitsverhältnis

# **Konstanten, Funktionen, verwendete Messungen**

- Funktion: **sqrt**, sqrt(Number) *Eine Quadratwurzelfunktion ist eine Funktion, die eine nicht negative Zahl als Eingabe verwendet und die Quadratwurzel der gegebenen Eingabezahl zurückgibt.*
- Messung: **Länge** in Meter (m) *Länge Einheitenumrechnung*
- Messung: **Bereich** in Quadratmeter (m²) *Bereich Einheitenumrechnung*
- Messung: **Geschwindigkeit** in Meter pro Sekunde (m/s)  $\bullet$ *Geschwindigkeit Einheitenumrechnung*

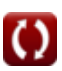

# **Überprüfen Sie andere Formellisten**

- **Fließgeschwindigkeit in Kanälen Formeln und Abflüssen Formeln**
- **Hydraulische mittlere Tiefe Formeln**
- **In der Kanalisation zu erzeugende Rauheitskoeffizient Formeln Mindestgeschwindigkeit**
- 
- **Proportionale hydraulische Element[e fü](https://www.calculatoratoz.com/de/minimum-velocity-to-be-generated-in-sewers-Calculators/CalcList-4702)r kreisförmige Abwasserkanäle Formeln**
	-

Fühlen Sie sich frei, dieses Dokument mit Ihren Freunden zu TEILEN!

#### **PDF Verfügbar in**

[English](https://www.calculatoratoz.com/PDF/Nodes/12901/Roughness-coefficient-Formulas_en.PDF) [Spanish](https://www.calculatoratoz.com/PDF/Nodes/12901/Roughness-coefficient-Formulas_es.PDF) [French](https://www.calculatoratoz.com/PDF/Nodes/12901/Roughness-coefficient-Formulas_fr.PDF) [German](https://www.calculatoratoz.com/PDF/Nodes/12901/Roughness-coefficient-Formulas_de.PDF) [Russian](https://www.calculatoratoz.com/PDF/Nodes/12901/Roughness-coefficient-Formulas_ru.PDF) [Italian](https://www.calculatoratoz.com/PDF/Nodes/12901/Roughness-coefficient-Formulas_it.PDF) [Portuguese](https://www.calculatoratoz.com/PDF/Nodes/12901/Roughness-coefficient-Formulas_pt.PDF) [Polish](https://www.calculatoratoz.com/PDF/Nodes/12901/Roughness-coefficient-Formulas_pl.PDF) [Dutch](https://www.calculatoratoz.com/PDF/Nodes/12901/Roughness-coefficient-Formulas_nl.PDF)

*8/27/2024 | 8:53:00 AM UTC [Bitte hinterlassen Sie hier Ihr Rückkoppelung...](https://docs.google.com/forms/d/e/1FAIpQLSf4b4wDgl-KBPJGChMJCxFlqrHvFdmw4Z8WHDP7MoWEdk8QOw/viewform?usp=pp_url&entry.1491156970=Rauheitskoeffizient%20Formeln)*

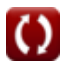